# **Podstawy programowania, Zadanie 8**

### **1. Zadanie**

Należy stworzyć strukturę Macierz umożliwiającą pracę na macierzach o rozmiarze 3x3.

### **2. Funkcjonalność**

Program powinien umożliwiać zapisywanie i wczytywanie macierzy do/z pliku tekstowego, oraz obliczenie śladu macierzy.

### **3. Wykonanie**

Struktura Macierz powinna mieć następujące pola składowe: int id; //identyfikator macierzy (liczba całkowita) char\* nazwa; //ciąg znaków (tablica alokowana dynamicznie) double tablica[3][3]; // Dwuwymiarowa tablica 3x3 przechowująca wszystkie wartości macierzy, tablica statyczna Funkcje:  $-$  Wczytaj (Macierz  $*$ m, char $*$  plik) – wczytującą dane z pliku - Zapisz(Macierz \*m, char\* plik) - zapisuje macierz na ekran - Wypisz(Macierz \*m) – wypisuje elementy struktury na ekran - Losuj(Macierz \*m) – wypełniająca losowo liczbami rzeczywistymi 1-9 wszystkie elementy macierzy (**#include <stdlib.h>, rand(), #include <time.h>, srand(time(NULL))**) - Slad (Macierz  $*\mathfrak{m}$ ) – oblicza ślad macierzy (wynik mnożenia elementów z przekątnej)

```
dodatkowo: void WyczyscEkran() - funkcja czyści ekran terminala (wywołuje funkcję
system("clear") z biblioteki stdlib.h)
```
## **Wczytywanie z pliku:**

**-** Nazwa pliku do wczytania i zapisania może być ustawiona na stałe w programie.

Punktacja:

- 1. Stworzenie macierzy i wczytanie parametrów z pliku (**2 p.**)
- 2. Wypisanie parametrów wczytanej macierzy i obliczenie jej śladu (**1 p.**)
- 3. Zmiana wartości elementów macierzy poprzez ich wylosowanie (**1 p.**)
- 4. Zapisanie zmienionej macierzy do pliku. (**1 p.**)

Całość kompilujemy w linii poleceń używając pliku Makefile oraz polecenia make.

Format pliku tekstowego:

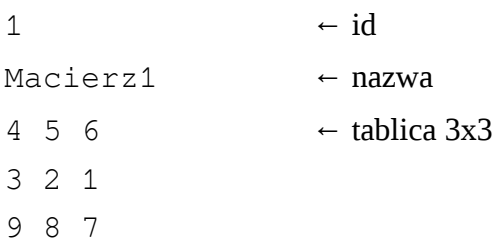